AQuery: A Query Language for Order in Data Analytics: Language, Optimization, and **Experiments** 

Dennis Shasha (joint work with José Pablo Cambronero)

Courant Institute/New York University

September 17, 2016

#### Introduction

- $\triangleright$  Success of the relational model results from happy combination of expressive power and simplicity
- $\triangleright$  Single data type  $+$  few operations  $(select/project/join/aggregate) \rightarrow simplicity$
- $\triangleright$  Programmers of applications that depend on ordered events face a dilemma
- $\triangleright$  They would like to use a relational database system, but the model makes it hard to express queries over order.
- $\triangleright$  AQuery (and others) embodies philosophy that order can be introduced without affecting simplicity (and improving performance)[?][?][?]

### AQuery: Sales Query

Please return the running three month moving average of sales.

```
SELECT month, avgs (sales, 3)
  FROM Rev
3 ASSUMING ASC month
```
Please return the running three month moving average of sales.

```
SELECT month, avgs (sales, 3)
FROM Revenue
           ASC month
```
The assuming clause creates an arrable ordered by month and the running average query avgs performs the calculation. That's (most of) AQuery!

# AQuery

- $\triangleright$  Modest syntactic and semantic extension to SQL 92
- $\blacktriangleright$  Replaces unordered relational tables by ordered tables (arrables which stands for array-tables), which can be sorted by one or more columns[?]
- $\triangleright$  Modest syntactic and semantic extension to SQL 92: (i) Adds one clause: assuming clause (order) (ii) Provides order-senstive aggregates (iii) Go into and out of first normal form.

#### SQL 92: Sales Query – inefficient AND incorrect

Please return the running three month moving average of sales.

```
SELECT t1. month, t1. sales,
(t1, sales + t2, sales + t3, sales)/3
     Revenue t1, Revenue t2, Revenue t3
         month -1 = t2. month and
         -2 = +3 month
```
Three-way join (inefficient) and misses the first two months. Can be written correctly in SQL 99 but complex and inefficient.

## AQuery: Moving Variance Query

Assume a table of the form prices(ID, Date, EndOfDayPrice) with the last ten years' data. Calculate a 12-day moving variance in returns for stock tickers Leverages: assuming clause, order-dependent aggregate (vars over 12 previous value, ratios based on consecutive days). Gives for each ID, a vector of Dates and variances.

```
SELECT ID, DATE,
      vars (12, ratios (1, EndOfDayPrice) - 1)
3 FROM prices
          MING ASC Date
5 GROUP BY ID
```
## SQL-99: Moving Variance Query

Assume a table of the form prices (ID, Date, EndOfDayPrice), calculate a 12-day moving average in returns for stock tickers

```
SELECT ID, Date,
    VARIANCE(rets) OVER (
3 ORDER BY Date ROWS
      BETWEEN 11 PRECEDING AND CURRENT ROW
5 ) as mv
    FROM
7 (SELECT
      curr . Date, curr . ID,
9 curr . End Of Day Price /
      prev. EndOfDayPrice -1 as rets
11 FROM
      prices curr LEFT JOIN prices prev
13 ON curr . ID = prev . ID
      AND curr . Date = prev . Date +1)
15 GROUP BY ID
```
# AQuery: Correlation Pairs (for self-study)

```
1 WITH
    stocksGrouped (ID, Ret) AS (
3 SELECT ID ,
      ratios(1, EndOfDayPrice) - 15 FROM prices
      ASSUMING ASC ID , ASC Date
7 WHERE Date >= max (Date) -31 * 6GROUP BY ID )
9
    pairs Grouped (ID1, ID2, R1, R2) AS (
11 SELECT st 1 . ID, st 2 . ID,
      st1. Ret, st2. Ret
13 FROM
      stocksGrouped st1, stocksGrouped st2)
15
  SELECT ID1 , ID2 ,
17 cor (R1, R2) as coef
 FROM FLATTEN(pairsGrouped)
19 WHERE ID1 := ID2GROUP BY ID1 , ID2
```
# Optimizations for both sequential and parallel implementations

- $\blacktriangleright$  Rule-based optimization for predictability
- $\blacktriangleright$  Tranformation rules yield demonstratable advantages
- $\blacktriangleright$  Rules implemented as rewrites on abstract syntax tree.

# Sort minimization [new, but clear]

- $\triangleright$  Detect order-dependent vs order-independent operations
- $\triangleright$  Sort only columns upon which operations are order-dependent.
- $\rightarrow$  od(t) returns all columns affected by order-dependence, and necessary to maintain semantics

SELECT ... FROM t ASSUMING S ....

$$
\begin{aligned} &\mathsf{sorts}(t) \\ &\to \\ &\mathsf{sorts}(\mathit{od}(t)),(\mathit{columns}(t)\setminus \mathit{od}(t)) \end{aligned}
$$

# Push selections [classical]

- $\triangleright$  Generally perform selections before sorting and joins
- Except when doing so loses the benefits of indexes.

$$
t' \leftarrow \sigma_W(\mathsf{sorts}(t)) \\ \rightarrow \\ t' \leftarrow \sigma_{W''}(\mathsf{sorts}(\sigma_{W'}(t)))
$$

where  $W'$  includes all selections up to first use of an order-dependent aggregate, and  $W''$  contains remaining selections. AQuery: Sales Query (again)

Please return the running three month moving average of sales.

SELECT month, avgs (sales, 3) 2 FROM Revenue ASC month

The assuming clause creates an arrable ordered by month and the running average query avgs performs the calculation.

Push selections inside joins [classical]

$$
t' \leftarrow \sigma_W(\mathsf{sorts}(t_1 \bowtie t_2)) \\ \rightarrow \\ t' \leftarrow \sigma_{W''}(\mathsf{sorts}(\sigma_{W'}(\sigma_{W_1}(t_1) \bowtie \sigma_{W_2}(t_2))))
$$

Selections before the first order-dependent aggregate can be pushed down to join arguments, if all columns for a selection pertain to a single argument. Equality-based selections are pushed down  $(W_1$  and  $W_2)$ .  $W'$  contains single-argument selections, which are pushed below the join while preserving helpful indexes.

## Reorder selections [classical]

 $\triangleright$  Selections are reordered, while maintaining semantics, to use helpful indices

$$
\sigma_W(t) \rightarrow
$$
  
\n
$$
W' \leftarrow [W_1, W_2, ..., W_n]
$$
  
\n
$$
W'' \leftarrow \Sigma_i^n \text{reorder}(W_i)
$$
  
\n
$$
\sigma_{W''}(t)
$$

where  $W'$  is partitioned at each order-dependent aggregate, guaranteeing safe commutation of selections. reorder rearranges selections so as to take advantage of indices.

## Sequential Implementation

- $\triangleright$  Recently rewritten codebase: pure Scala implementation
- Execution engine:  $q[?]$
- $\triangleright$  Workflow: write AQuery code, compiler generates optimized q code, execute using q interpreter
- $\triangleright$  Advantages: portability, transparency (user able to inspect generated q code)

# Related Work

- $\triangleright$  Among the excellent work in the development of time series databases, much has focused on developing architectures that allow for scalability and performance for simple queries, rather than developing a performant language supporting complex queries
- $\triangleright$  DruidIO[?]: open source data store for analytics. Column oriented, but query language doesn't suport common functionality like joins
- $\blacktriangleright$  Influxdb[?]: Limited query language, no user-defined functions, no arbitrary sorting
- $\triangleright$  SciQL[?]: extends MonetDB[?] with first-class arrays for scientific applications, allowing direct manipulation of array and matrix structures. Comparable in expressability to AQuery, but AQuery is designed to be a natural extension of sql (and is faster).
- Excellent work but focused on reliability and scalability[?][?], not query plans

#### **Benchmarks**

- ▶ Compare: AQuery, Python's Pandas[?], Sybase IQ[?], and MonetDB (with imbedded Python)[?]
- $\triangleright$  Experiments: financial benchmark from Sybase<sup>[2]</sup>, MonetDB's benchmarking operation of quantile calculation, various Pandas benchmarking operations from Panda's historical performance benchmark[?]
- $\triangleright$  We compare on our competitors' benchmarks.

## Experimental Setup

Experiments against Pandas and MonetDB are run in a single-user setting on a MacBook Air with a 2-Core 1 .7 GHz Intel Core i7 processor, with 8GB of memory. The Sybase IQ comparison is performed on a multi-user linux system with 4 16-Core 2.1 GHz AMD Opteron 6272 processors, with 256GB of memory.

- $\blacktriangleright$  Pandas version 0.17.0
- $\blacktriangleright$  Numpy version 1.10.1
- $\blacktriangleright$  Python version 2.7.5
- $\triangleright$  MonetDB version 1.7, built from the *pyapi* branch that allows for embedded Python
- $\triangleright$  Sybase IQ version 16.0
- q version  $3.2$  2014.11.01
- $\blacktriangleright$  AQuery compiler a2q version 1.0

#### Finance Benchmark

- $\triangleright$  Common financial operations (e.g. adjust prices for stock events, find crossing points of moving averages, summarize prices across different time horizons, test trading strategies)
- $\triangleright$  Simulated data, randomized as necessary (various parameter values) data at different sizes (100K, 1M, and 10M observations)
- $\blacktriangleright$  Present average response time
- $\triangleright$  Data and sequential system soon available.

#### Finance Benchmark: Pandas Results

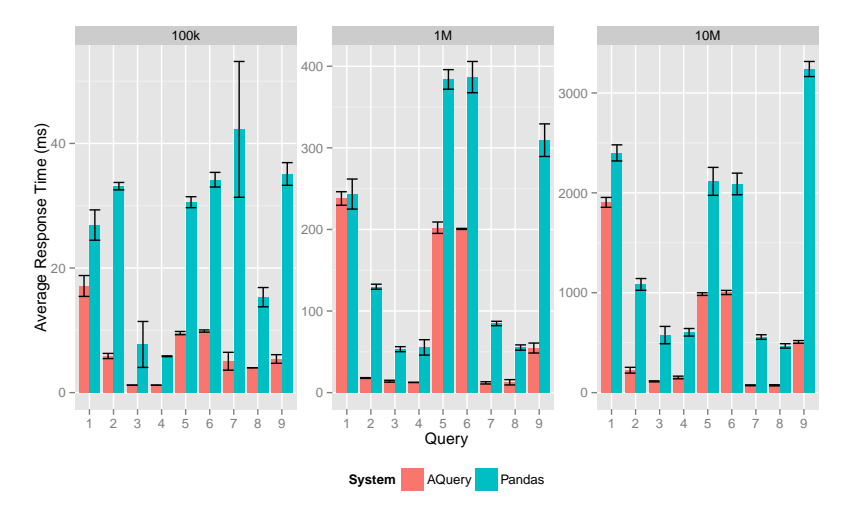

Figure 1: AQuery is faster with stock history of 100K, 1M and 10M rows across all queries. In various of these, AQuery's average response time is orders of magnitude shorter.

#### Finance Benchmark: Pandas Results

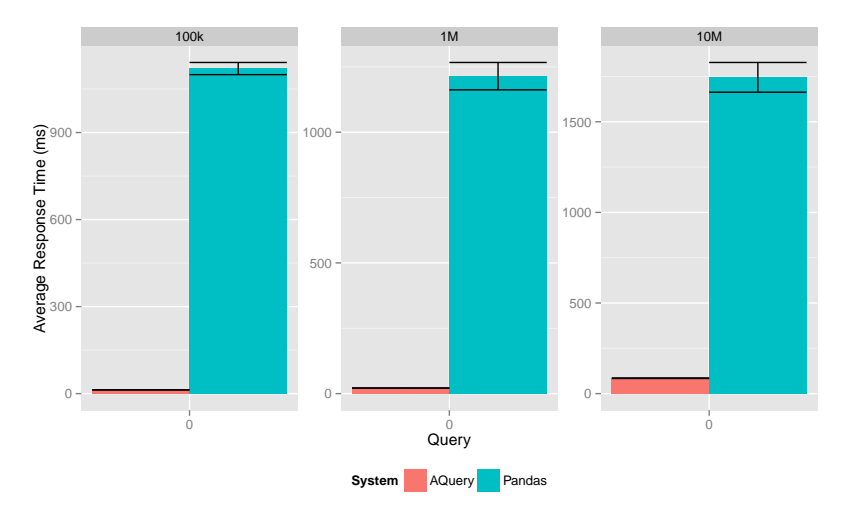

Figure 2: AQuery is faster with stock history of 100K, 1M and 10M rows across all queries. In various of these, AQuery's average response time is orders of magnitude shorter.

#### Finance Benchmark: MonetDB Results

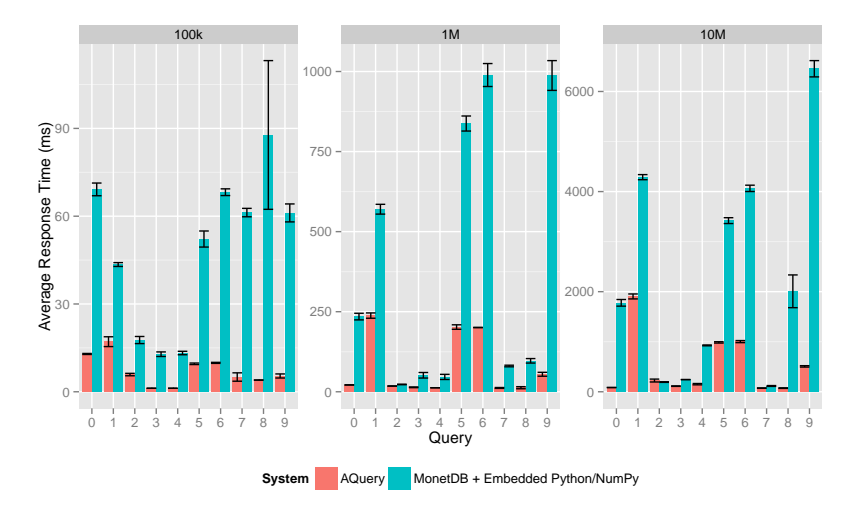

Figure 3: AQuery is faster across the board for 100K rows of stock history. When we increment to 1M AQuery remains faster in 8 of 10 queries, and comparable in the remaining 2. At 10M rows, AQuery is slightly slower for query 2, comparable for query 7, and faster in all others.

#### Finance Benchmark: Sybase IQ Results

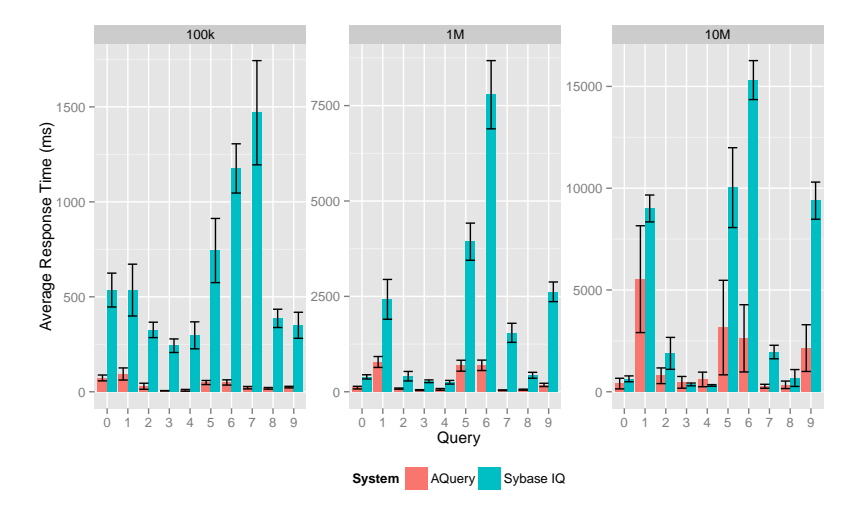

Figure 4: With 100K and 1M rows, AQuery outperforms Sybase IQ in all of the queries evaluated. At 10M rows, performance is a bit more varied, with larger standard errors, but on average AQuery is faster in 8 of the 10 benchmark queries.

## Pandas Benchmark: Data Science Operations

- $\triangleright$  Picked a subset of operations used by Pandas to track library's historical performance evolution[?]
- $\blacktriangleright$  Represents common tasks in data science, for example: subsetting, grouping, summarizing, and merging data, amongst others.
- ▶ Various baseline data sizes: 100K elements (as used in Panda's benchmarking), 1M, and 10M elements
- $\triangleright$  Randomly generate data and repeat experiments

#### Pandas Benchmark: AQuery Results

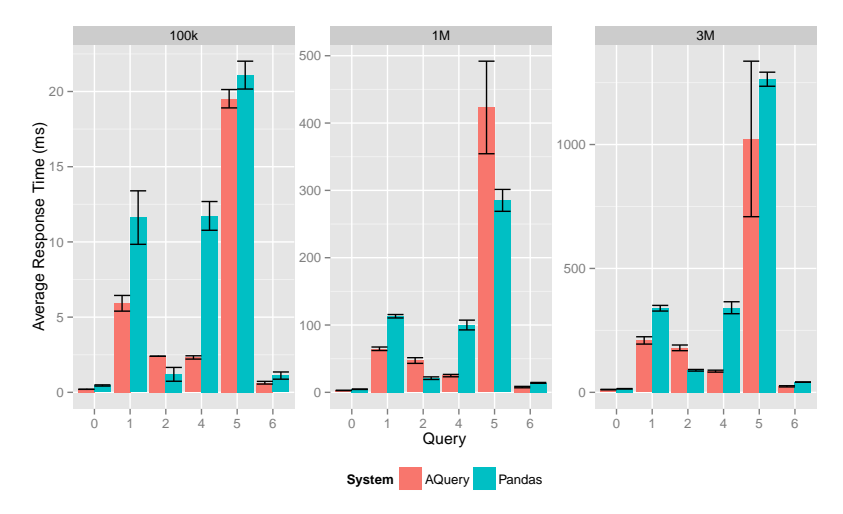

Figure 5: For 100K rows, AQuery is on average faster in 6 of 7 cases. For 1M and 3M rows, AQuery is faster in 5 of the 7 operations evaluated.

## Pandas Benchmark: AQuery Results

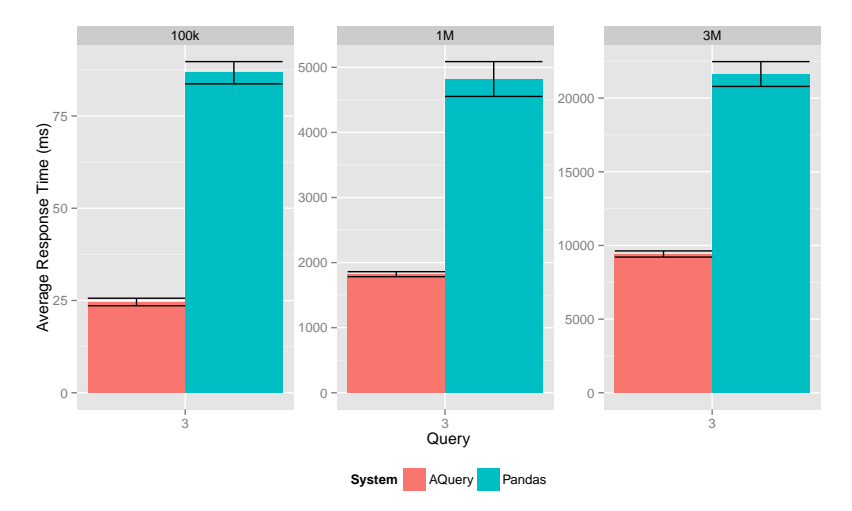

Figure 6: For 100K rows, AQuery is on average faster in 6 of 7 cases. For 1M and 3M rows, AQuery is faster in 5 of the 7 operations evaluated. The first set of graphs excludes query 3, for ease of reading, given the vastly different response time.

## MonetDB Benchmark: Quantiles

- $\triangleright$  MonetDB's ability to embed R[?], and more recently, Python/NumPy [?], directly into a query makes it a very flexible and appealing approach for data scientists and developers looking to integrate their data storage/query and analysis tools.
- $\triangleright$  AQuery's performance in quantile calculation compared to MonetDB's performance using a performant NumPy function. On the AQuery side, we implement a naive quantile function
- $\triangleright$  100K, 1M, 10M, and 25M values
- $\blacktriangleright$  Repeatedly generate random data sets

# MonetDB Benchmark: AQuery Results

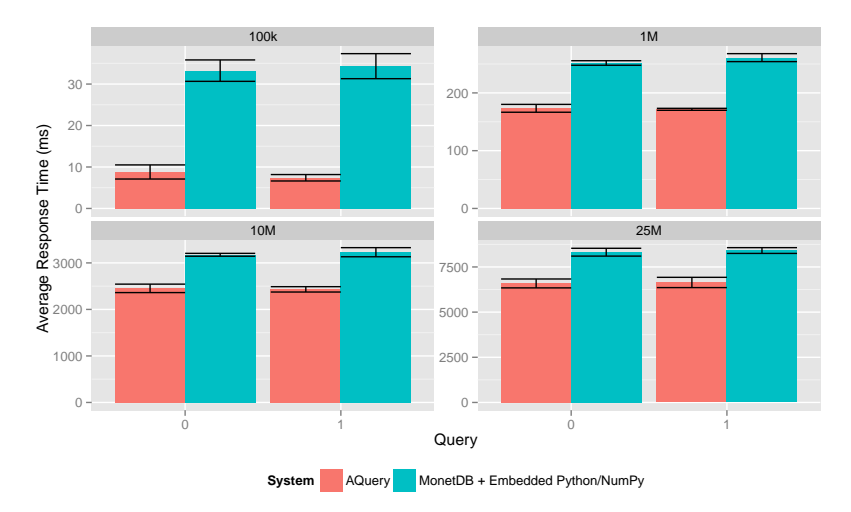

Figure 7: AQuery outperforms in all the dataset sizes evaluated. While the advantage narrows with larger data, we highlight AQuery's implementation is currently using a naive quantile calculation that involves sorting the entire array.

## How does it stack up against q?: Finance Benchmark

- $\blacktriangleright$  Performance on most queries is comparable
- $\blacktriangleright$  There is some overhead in managing certain simple aquery data structures
- $\triangleright$  Current joins available: equi-join and full outer join. Increasing expressiveness of joins would erase most of remaining gap
	- Gap is most evident in queries 1, 5, 6, which use  $_1$  in the q version

# How does it stack up against q?: Finance Benchmark

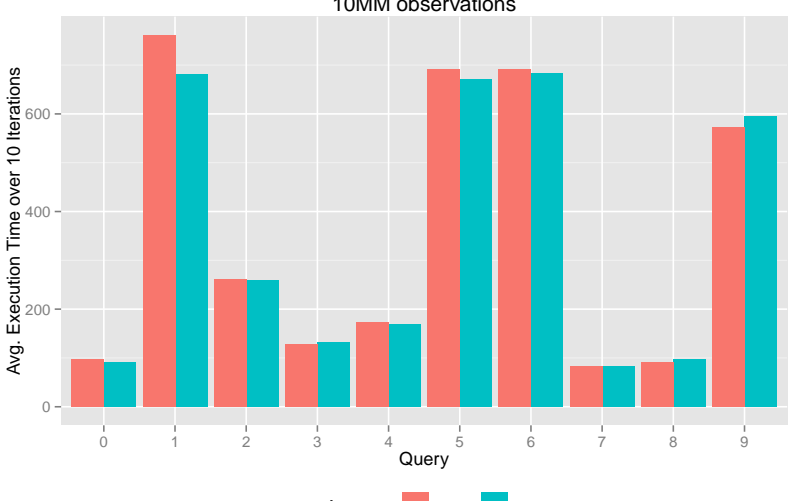

10MM observations

**language** aquery q

# How does it stack up against q?: Finance Benchmark

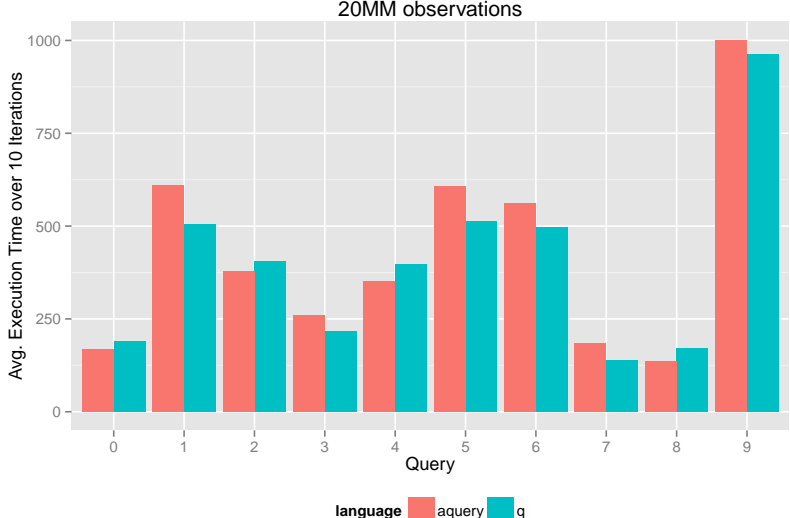

20MM observations

## A simple example

We explore a simple example, transformations, and resulting code.

```
< q >\sqrt{s} 10
  n :` int$5e6 ;
  t : ([] c1 : n ? 100; c2 : n ? 100; c3 : n ? 100;
       c4:n?100; c5:n?100; c6:n?100);t: update c2: `g#asc c2 from t
  \langle/q>
8
  // identity
10 function f(x) \{x\}12 \times 1 select
  sums(c3), max(c4)14 from t
  assuming asc c1, desc c2
16 where f(c1) >=50 and c2 > 50
```
#### A simple example: execution time

We consider various q implementations

```
// " declarative "
2. kdb. q0: {select sums c3, max c4 from \degree c1 xasc \degree c2
     xdesc t where 50 < = f \text{ c1}, c2 > 50}
 // select before sort
 .kdb.q1:{select sums c3, max c4 from `c1 xasc `c2
     xdesc select from t where 50 < = f c1, c2 > 50}
 // reorder selections
 .kdb.q2:{select sums c3, max c4 from `c1 xasc `c2
     xdesc select from t where c2>50, 50<=f c1}
```

```
q) \ts:10 . aq.q0[]
 2 1961 150996080
  q ) \ ts :10 . kdb . q0 []
 4 10935 872416128
 q ) \ ts :10 . kdb . q1 []
6 3558 218104736
 q ) \ ts :10 . kdb . q2 []
8 3255 218104736
```
#### Decomposing our query

- $\triangleright$  Of course, anything AQuery writes, you can write
- $\triangleright$  But that doesn't mean it won't be annoying, or that reasoning on the fly will guarantee equivalent results
	- $\blacktriangleright$  f is not order-dependent, push selections below sort
	- $\triangleright$  c2 has a grouped attribute, execute that selection first
	- $\triangleright$  Only c3 is involved in order-dependent operation
	- $\triangleright$  Sort only c3

. aq . initQueryState []; <sup>2</sup> aq\_\_t0 :. aq . initTable [ t ;" t ";0 b ]; aq\_\_t0 :?[ aq\_\_t0 ;. aq . reorderFilter [ aq\_\_t0 ;((=; ( f ;{ x ^. aq . cd x } `c1 ) ; 10) ;( >; { x ^. aq . cd x } `c2 ; 50) ) ];0 b ;() ]; <sup>4</sup> aq\_\_t0 :. aq . rekey [ aq\_\_t0 ;] . aq . sort [0! aq\_\_t0 ;(( iasc ;{ x ^. aq . cd x } `c1 ) ;( idesc ;{ x ^. aq . cd x } `c2 ) ) ;({ x ^. aq . cd x } `c3 ) ]; aq\_\_t0 :?[ aq\_\_t0 ;() ;0 b ;(( ` c\_\_0 ) ;(` c\_\_1 ) ) !((. aq . sums1 ;{ x ^. aq . cd x } `c3 ) ;(. aq . max ;{ x ^. aq . cd x } `c4 ) ) ]; <sup>6</sup> aq\_\_t0

# Parallel AQuery: newest work

- $\triangleright$  Simple architecture, allows deeper reasoning for query generation/transformation
- $\triangleright$  Novelty: Explores order-based optimizations in a distributed setting

## Parallel AQuery: Architecture

- $\blacktriangleright$  Supermaster-master-worker architecture
- $\triangleright$  Supermaster: Communicates with user and assigns queries provided by user to masters (each associated with one cohort of workers)
- $\blacktriangleright$  Each cohort has the same data as each other cohort.
- $\triangleright$  Reads go to one cohort and writes to all.

# Parallel AQuery: Sample Architecture

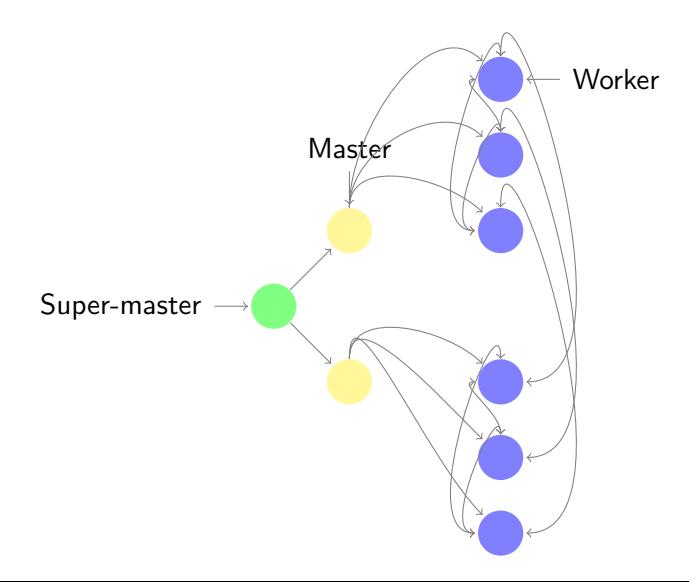

## Parallel Primitives

 $\triangleright$  Encapsulate all parallelism, allowing compositional reasoning

- $\blacktriangleright$  Shuffle
- $\blacktriangleright$  Map (-Reduce)
- $\blacktriangleright$  Carry-lookahead
- $\blacktriangleright$  Edge-extension

\*Note on diagrams in following slides: red/solid lines represent instructions sent across nodes, while green/dashed lines represent data sent across nodes

# Map [classical]

- Predicate based partitioning of say table  $t$  like the map in the classic map-reduce.
- $\blacktriangleright$  Intra-cohort

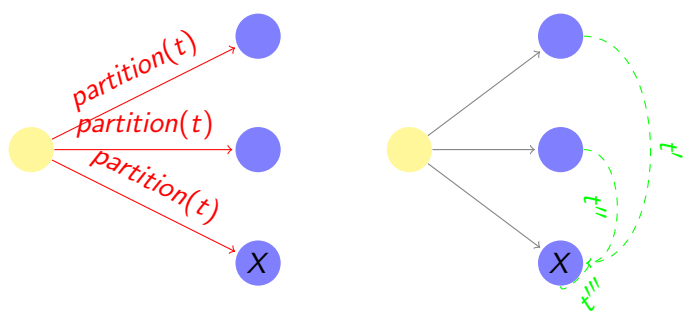

# Staged Reduce [classical]

- $\blacktriangleright$  Each worker does its own reduction.
- $\triangleright$  Optionally, stage reduced results into smaller and smaller summaries (e.g. for a global sum)

# Carry-Lookahead Calculations [new]

- $\triangleright$  Some operations lend themselves to parallelizing intermediate results followed by adjustments
- $\triangleright$  Example: Running (i.e., cumulative) sum of stock volumes entails partitioning into separate chunks of time, performing running sum in each chunk and then adding the intermediate results. Like a carry-lookahead adder.
- $\triangleright$  Effectively, a map-reduce operation with: order-dependent scan  $+$  adjustment function as a reduction operation

## Carry-Lookahead Calculations

- $\triangleright$  partition(c): initial partition on column c
- $\blacktriangleright$  adj(x, y): adjusts y by combining with x

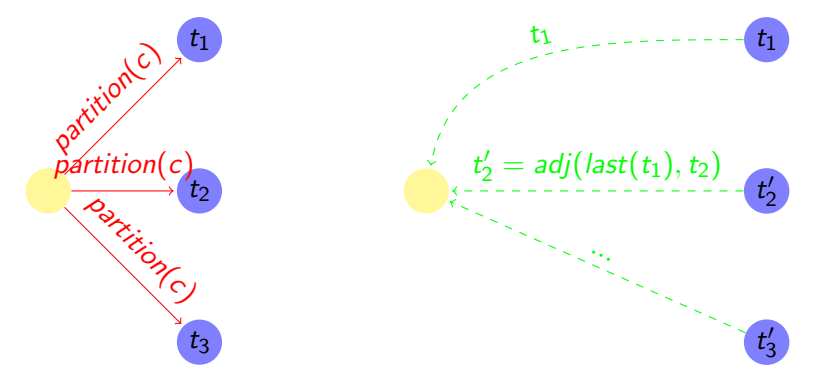

# Edge-Extension

- $\triangleright$  Window-based operations abound in order-dependent data analysis
- Example: 7-day moving average of stock prices
- $\triangleright$  Dependencies across worker processes
- $\triangleright$  Solution: extend partitioned data with necessary replicated data (maintaining order of tuples)
- $\blacktriangleright$  Allows parallelized window-based computation

# Edge-Extension

- $\blacktriangleright$  drop(x, y): drop first x tuples of y
- last(x, y): last x tuples of y
- $\triangleright$  Results can be kept in worker processes, or sent back to master (yellow) if these are final results

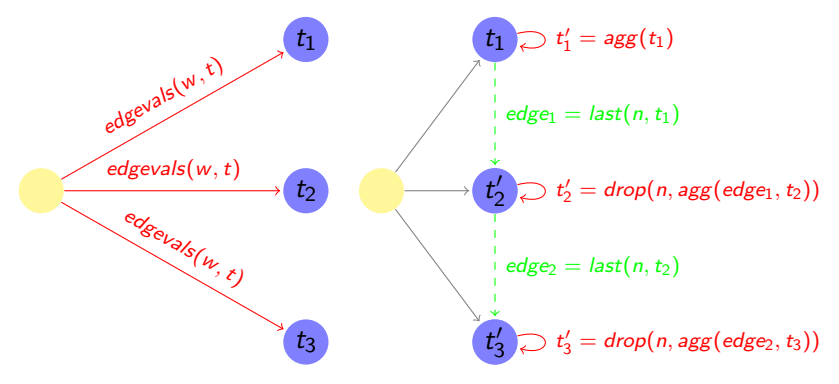

# **Synchronize**

- $\blacktriangleright$  Maintains replication
- $\triangleright$  Upon a write-query q, results are copied from each worker in the cohort to all of their respective counterparts
- $\blacktriangleright$  Guarantees results available for later queries

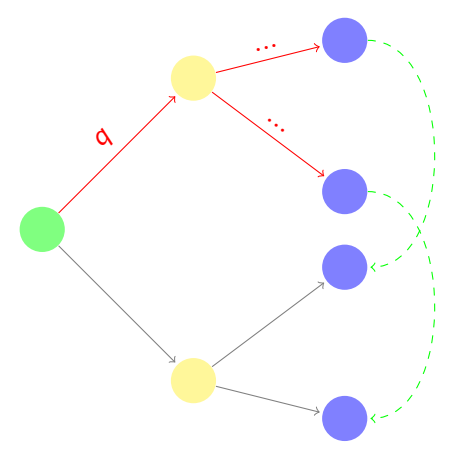

#### Implementation

- $\triangleright$  Developed open-source library implementing primitives: [parallel.q](https://github.com/josepablocam/aquery2q/blob/parallel/src/parallel/parallel.q)
- $\triangleright$  Composes primitives to yield: distributed sorting, distributed grouping, distributed crossing, distributed reference joins, in addition to standard selections/projections/etc
- $\triangleright$  Standalone library allows users to write distributed queries in an intuitive fashion
- $\triangleright$  Parallel AQuery translates standard queries into calls to parallel.q, modularizing distributed logic
- $\triangleright$  Prior optimizations still apply (as rewritten abstract syntax tree)

# Exploring performance in parallel.q

- $\triangleright$  Setup: 30 million float point numbers in-memory across 3 worker processes
- $\triangleright$  Experiments: Compare parallel.g performance versus serial q. Serial q collects data from workers and computes centrally, meanwhile parallel.q allows expressing the same in-memory operations over the distributed dataset
- $\triangleright$  End Goal: AQuery compiler should translate the same simple query into parallel.q formulation
- Experiment 1: Last value in running average (carry-operation)
- Experiment 2: Max value in 10-element moving average (edge-extension)

#### Experiment 1: Code Comparison

Target AQuery (note that this translation has not yet been implemented, and parallel.q has been written manually)

SELECT last (avgs (vals)) FROM nums

#### parallel.q

```
. qpar. q1. query:w:1;
3 f: { select s: sums vals, ct: sums not null vals from nums};
    adj: [[p;c] update s: s+p[0; [s], ct:ct+p[0; [ct]] from c};
    write:{'as set x}:
    .aq.par.master.carryOp [w ;f; adj ; write ];
    {[update a:s%ct from 'as]} peak c.s.aq.par.runSynch [last .aq.par.workerNames []; ({select a from last as};::)]
Q
```
#### standard q

. qser. q1. query: {-1# avgs raze { select vals from nums} peach .z. pd []}

#### Experiment 2: Code Comparison

Target AQuery (note that this translation has not yet been implemented, and parallel.q has been written manually)

SELECT max ( avgs (10, vals )) FROM nums

#### parallel.q

```
. qpar. q2. query:w:10:3 read: { select vals from nums};
    f: { select 10 may vals from x }:
5 write: { `ma set x \overline{3};
    .aq.par.master.edgeOp [w ; read ;f; write ];
    max {max} max max max max max max}
```
#### standard q

. qser . q2 . query :{ max 10 mavg raze { select vals from nums } peach .z . pd []}

Table 1: parallel.q allows users to take advantage of parallelism for in-memory operations that otherwise require collecting (average execution time ms)

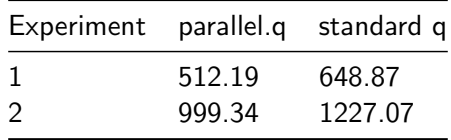

### Performance Overview

We evaluate parallel.g scalability by testing with 3, 5 and 10 worker processes, on a machine with 12 cores. In each case, each worker holds 10MM floating point numbers in-memory.

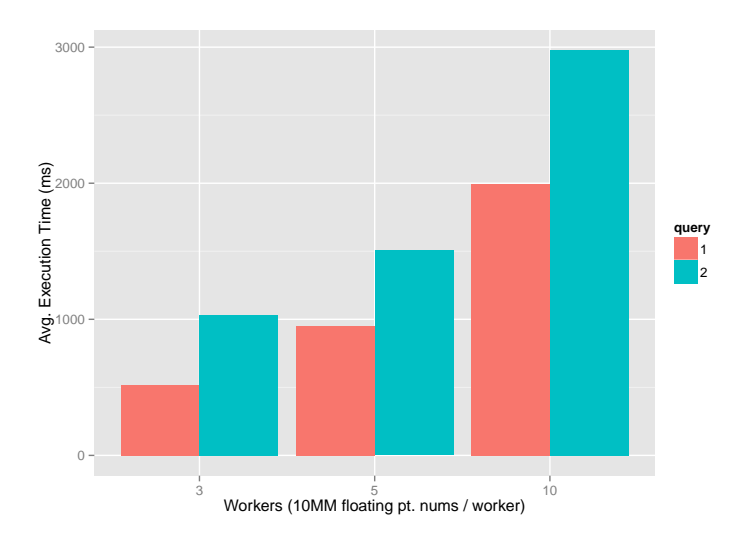

### Conclusions

- $\triangleright$  AQuery is a linguistically simple high performance database system for time series and other ordered data.
- $\blacktriangleright$  The concept of arrables and assuming and moving averages constitute the backbone of the system
- $\triangleright$  Some new optimization problems can be handled with simple powerful primitives.
- $\blacktriangleright$  [Here](https://www.youtube.com/watch?v=ifIsj0Qr-qc&feature=youtu.be) is a demo of the sequential version:

### Future Work

- $\blacktriangleright$  Improve parallel system performance.
- $\blacktriangleright$  Implement translation for parallel version
- Incorporate time series machine learning primitives.

## References I